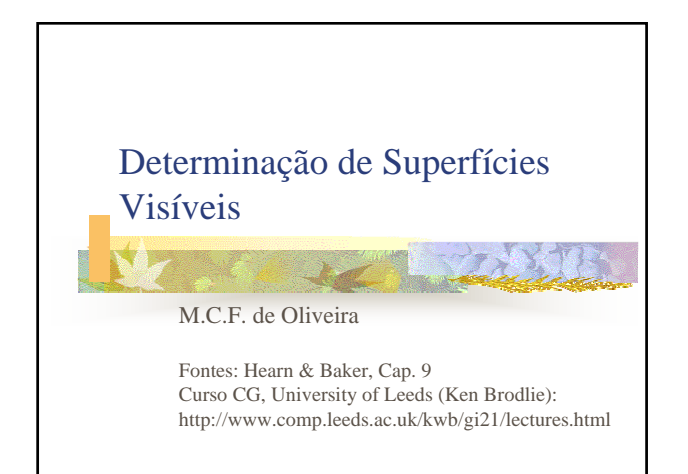

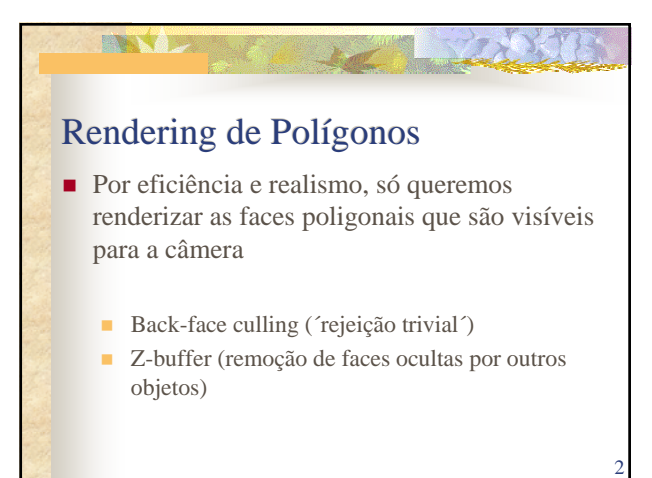

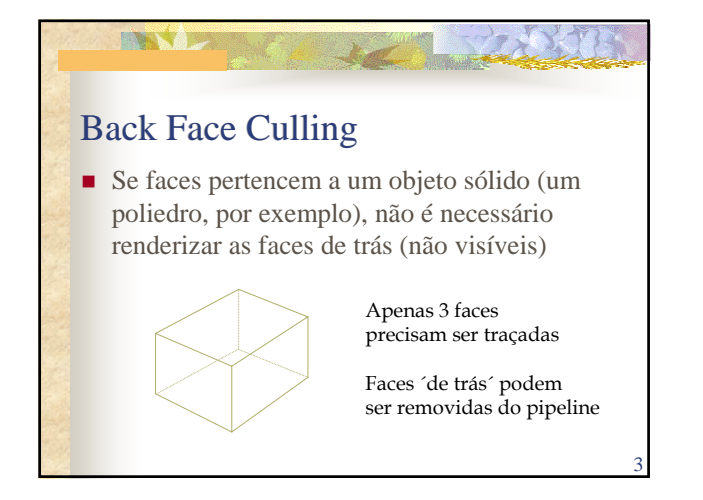

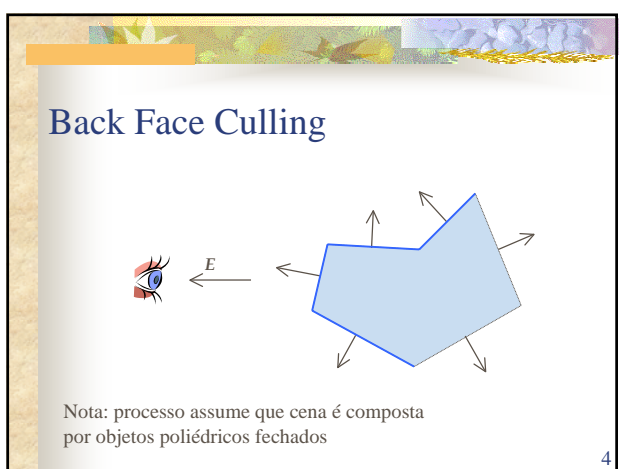

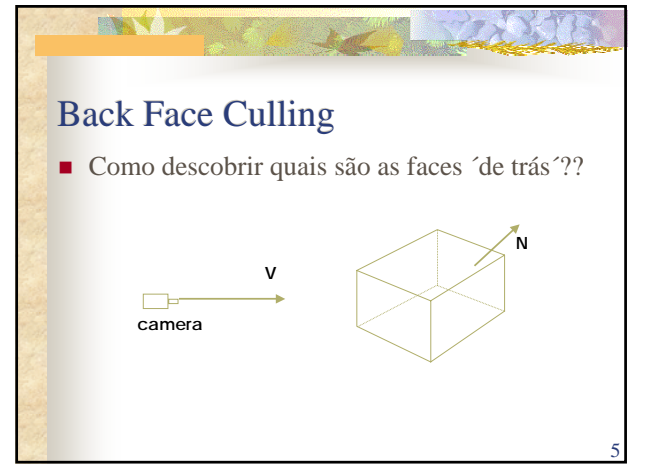

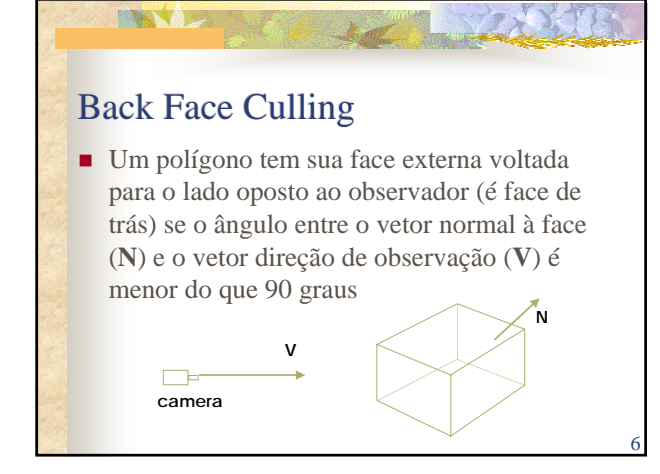

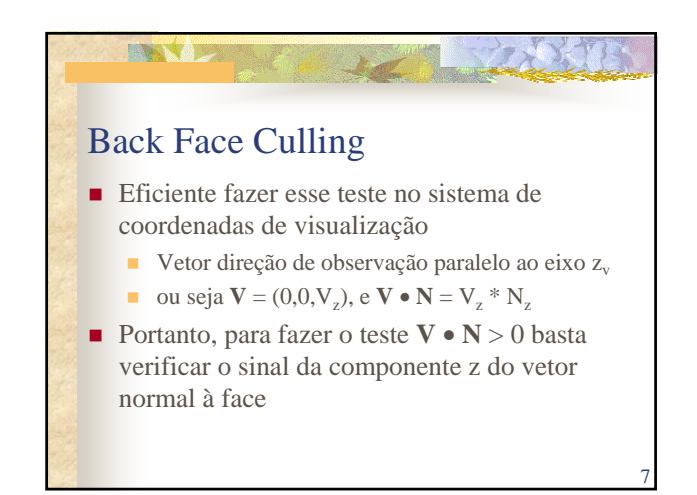

## Back Face Culling

**BANK Y** 

- Muito importante para *rendering* mais eficiente (simplica muito a cena)
	- em geral é o primeiro passo do processo glEnable(GL\_CULL\_FACE) glCullFace(GL\_BACK)
- Com isso, restam apenas os polígonos/faces potencialmente visíveis para a câmera…

8

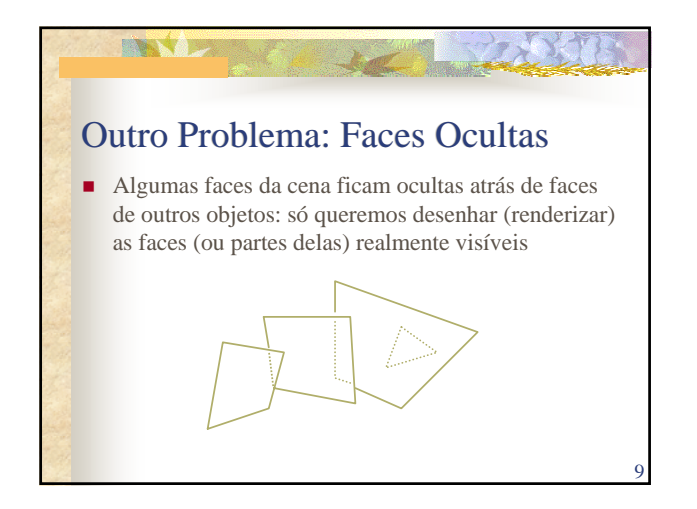

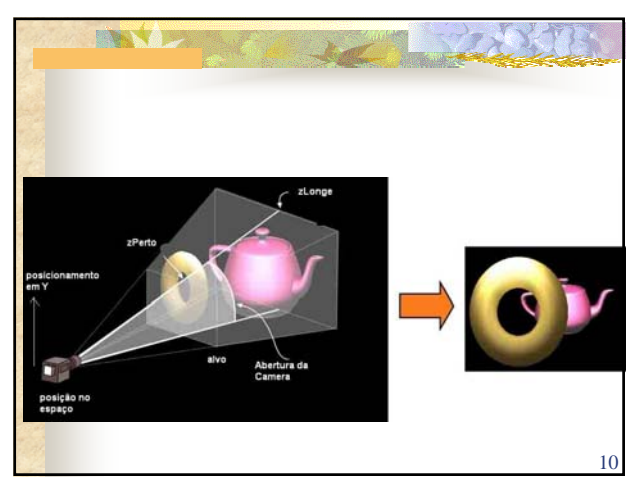

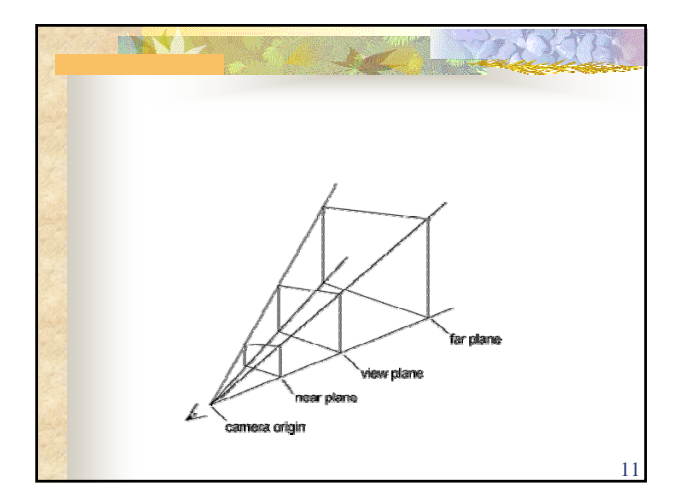

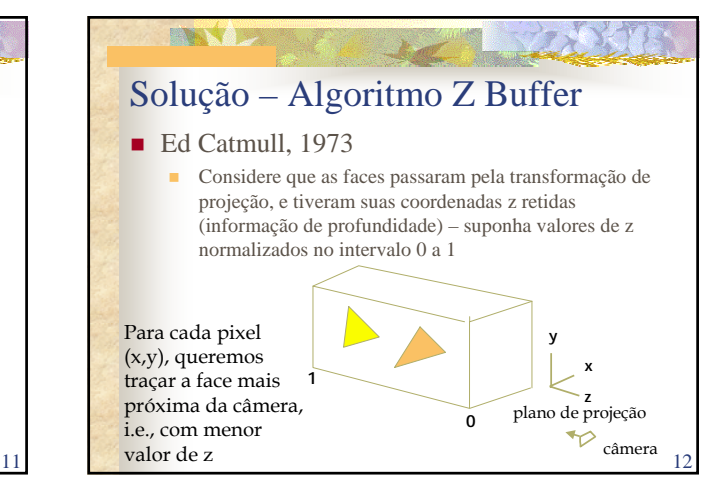

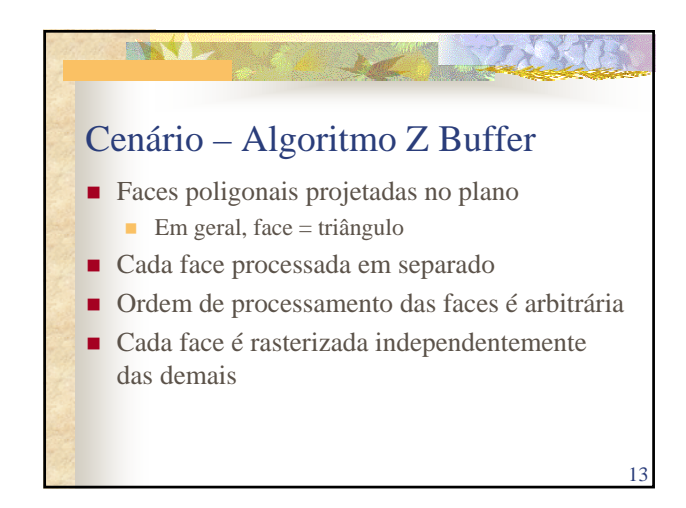

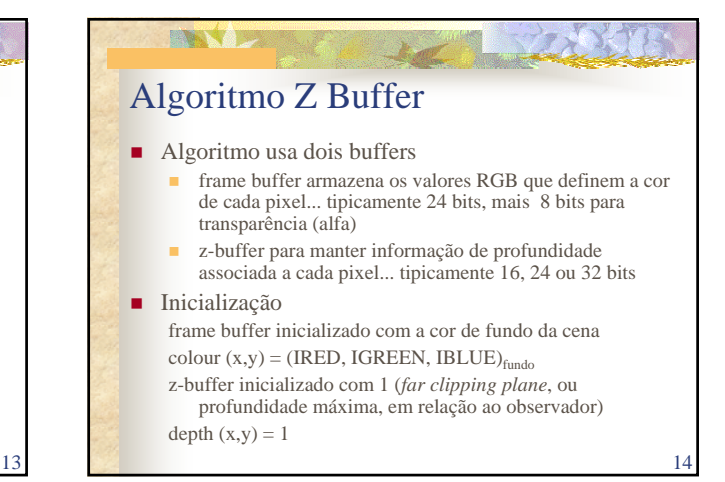

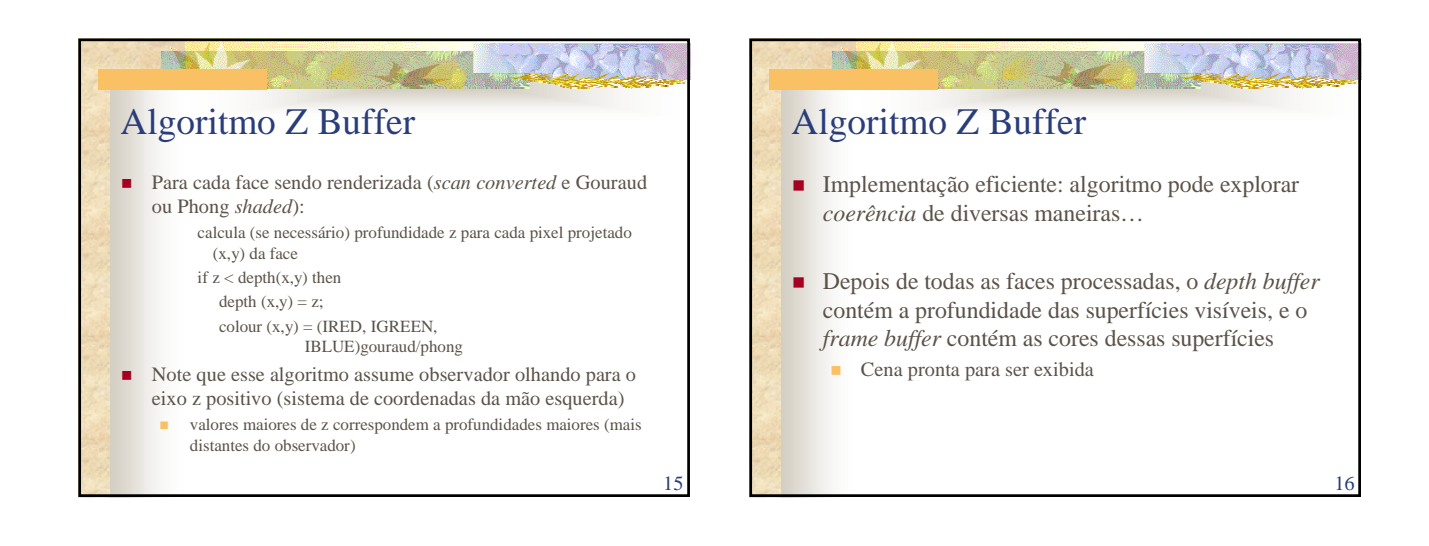

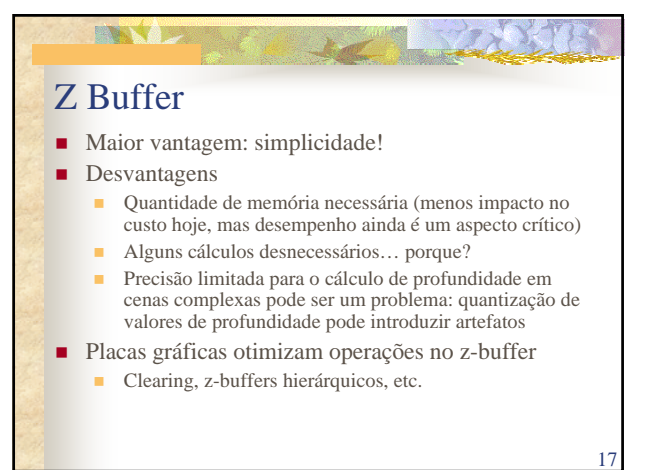

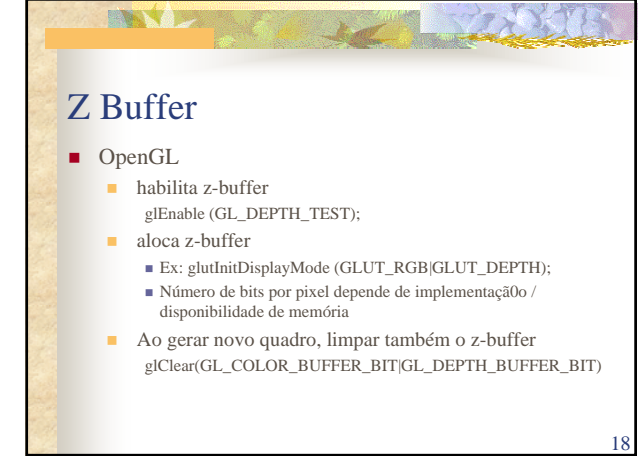

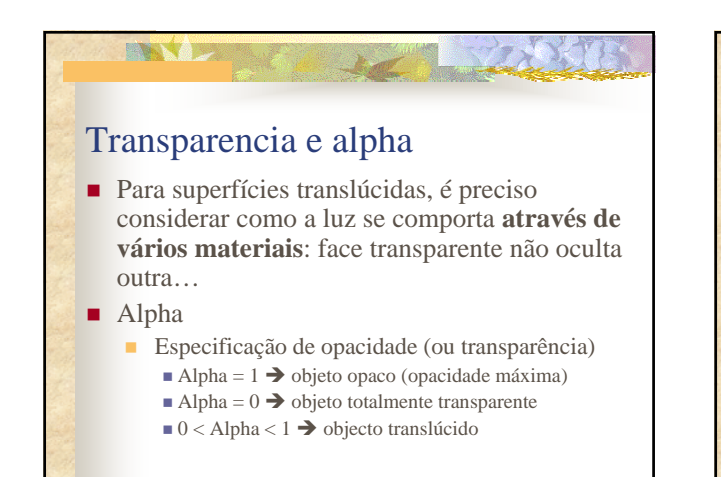

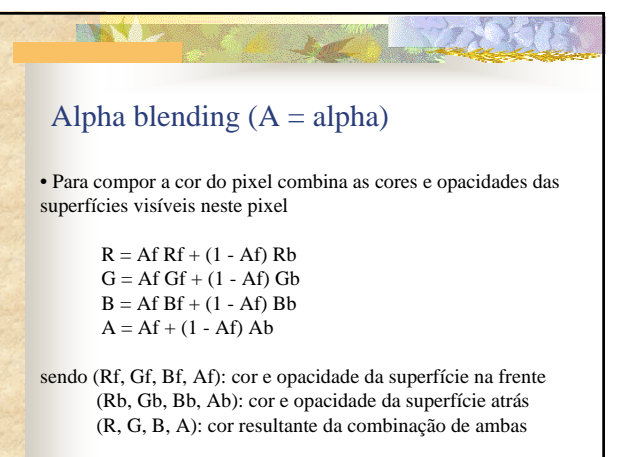

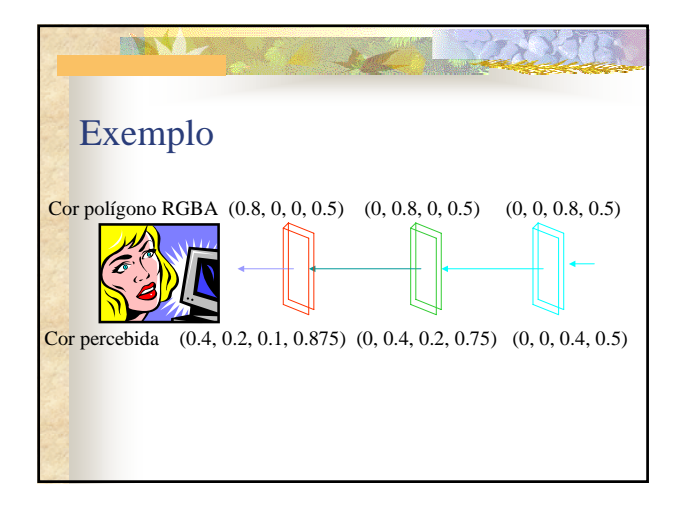

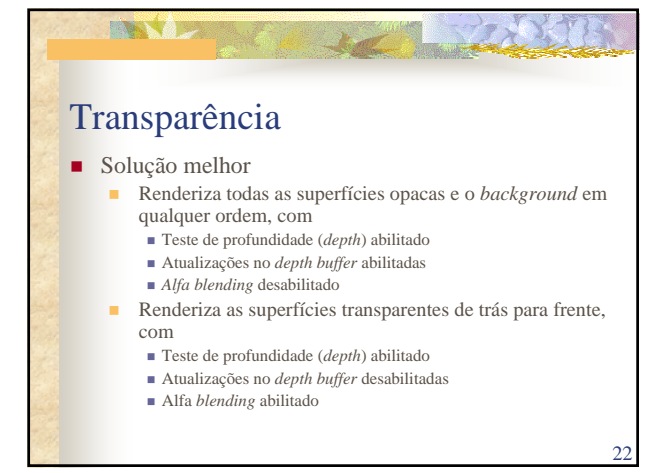

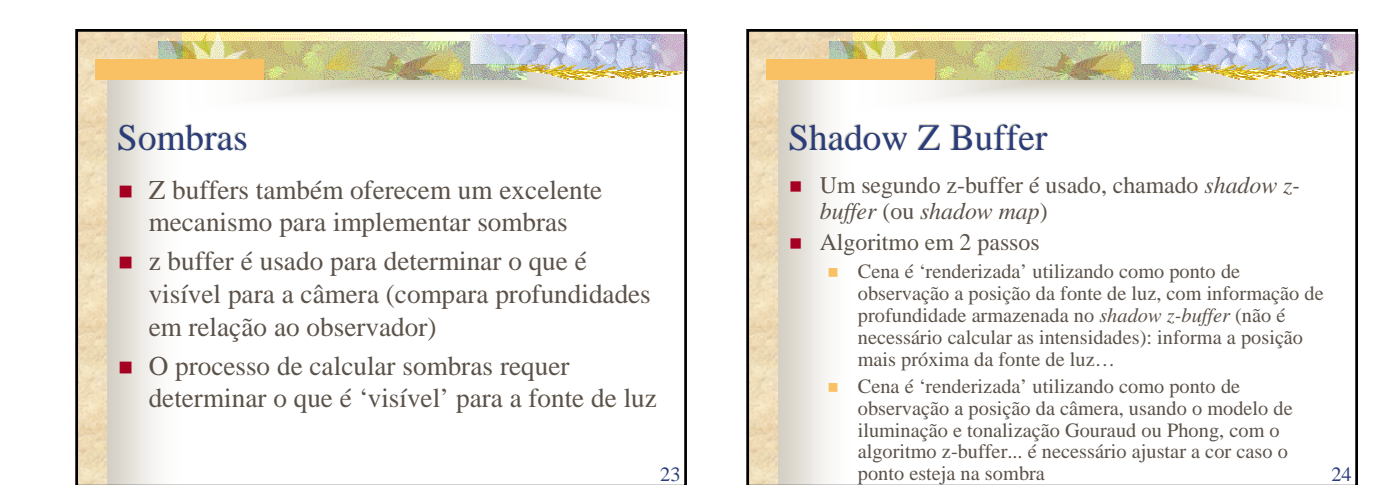

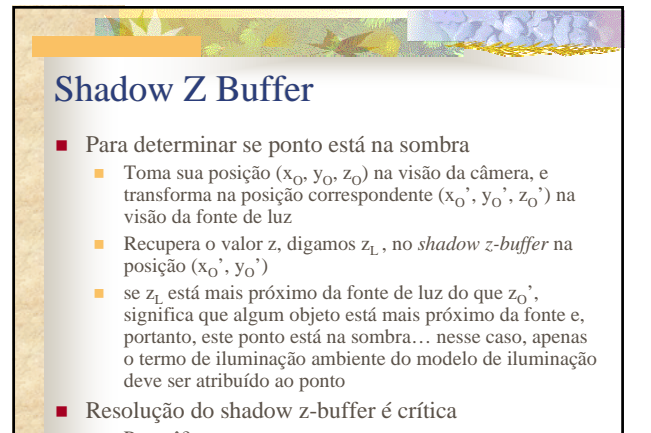

 $25$ 

**ENAME** Exemplo Sombras ■ Múltiplas sombras de múltiplos objetos e fontes de luz! **Pergunta:** quantas vezes um polígono é renderizado se existem duas fontes de luz? Chris Bentley, WPI $\blacksquare$  Porquê? 26